Intramodel Fits: UXCLUMPY

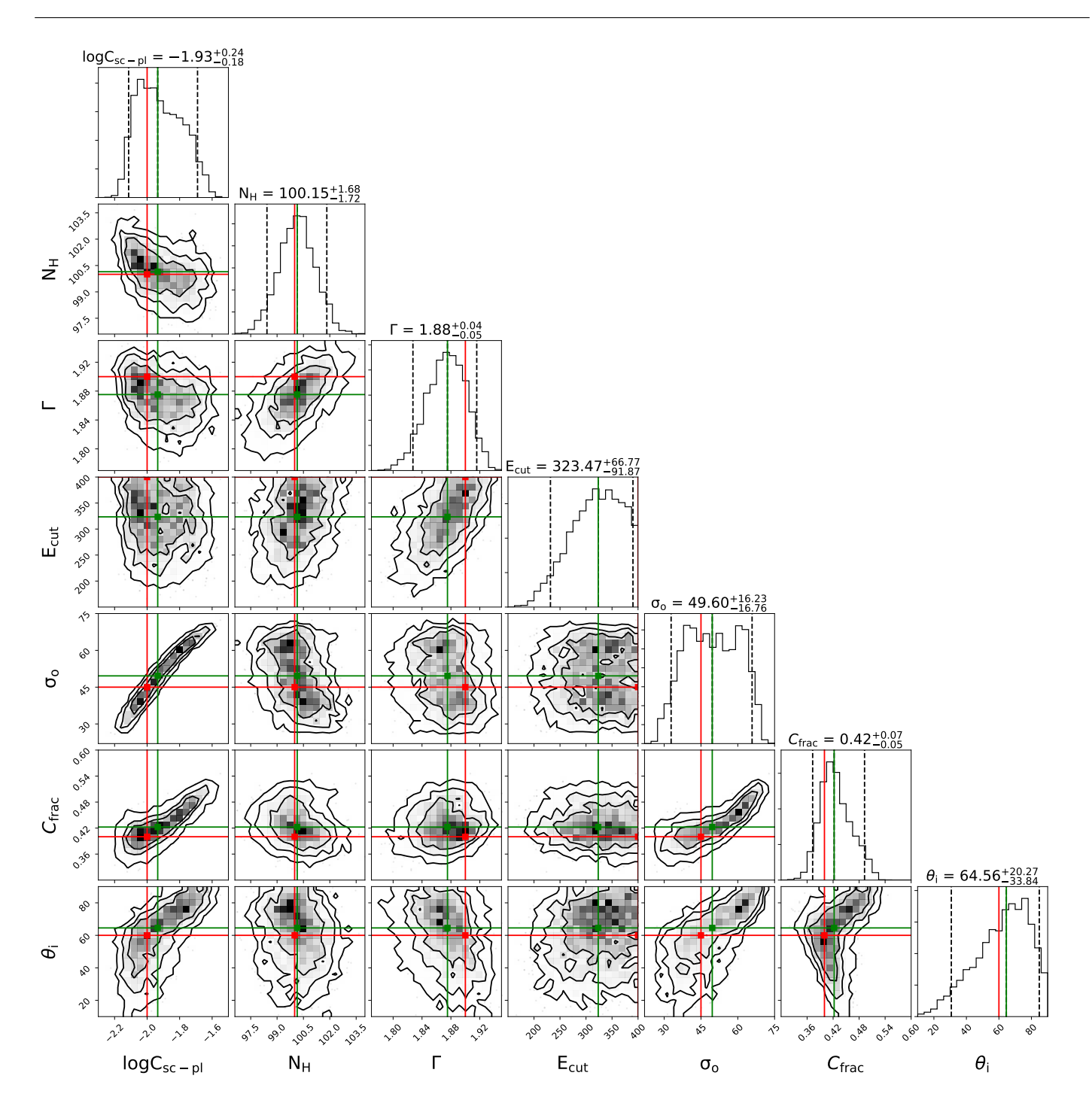

Figure 1: Contours for UXCLUMPY IM analysis in the MCT regime, with  $N_{\rm H} = 100$  as input.

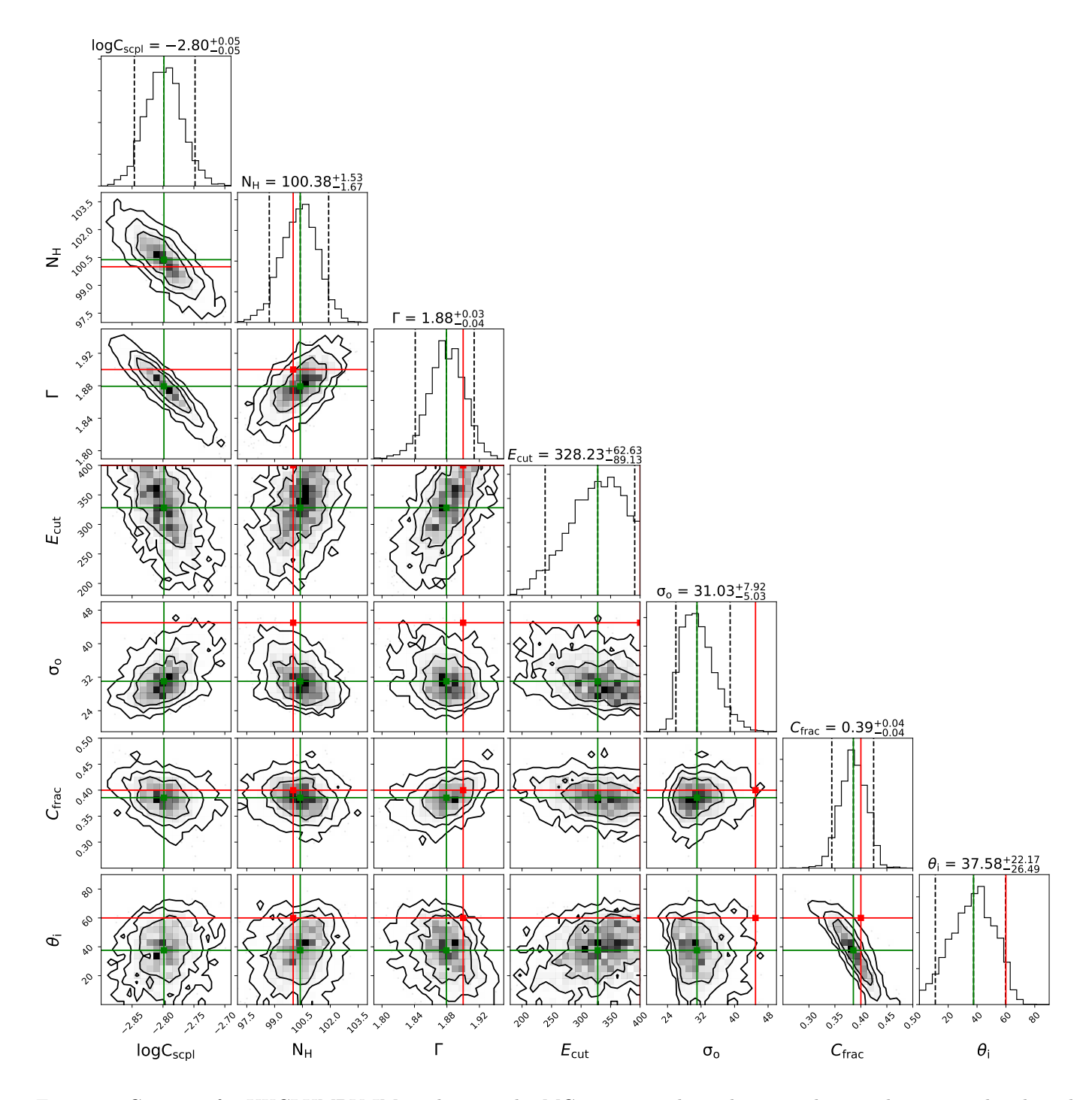

Figure 2: Contours for UXCLUMPY IM analysis in the MCT regime where the scatted-power law is simulated in the uxclumpy-omni setup but fit with a simple cutoff power-law, with  $N_{\rm H}=100$  as input.

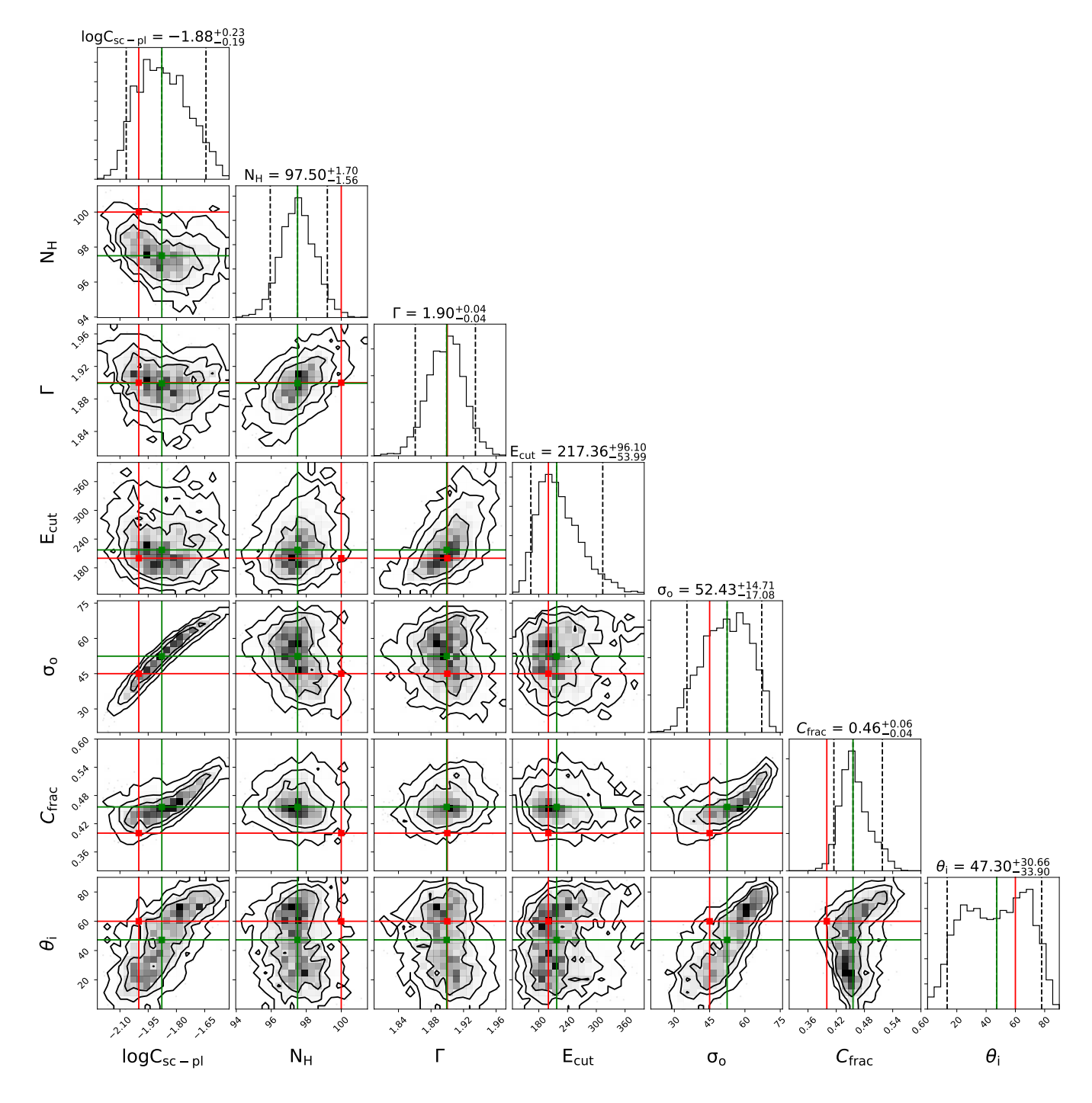

Figure 3: Contours for UXCLUMPY IM analysis in the HCT regime, with  $N_{\rm H} = 100$  and  $E_{\rm cut} = 200 \rm keV$  as input.

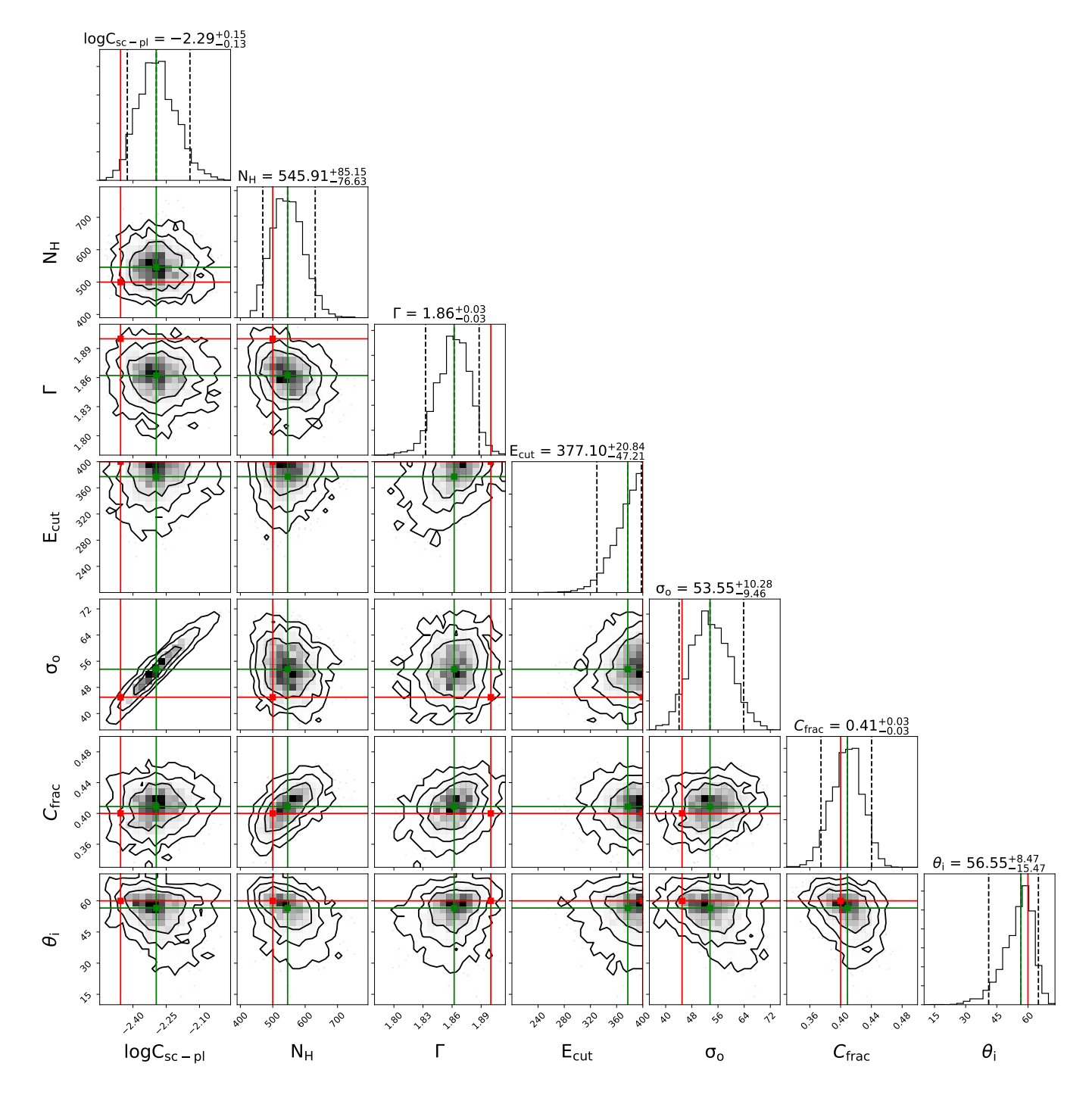

Figure 4: Contours for UXCLUMPY IM analysis in the HCT regime, with  $N_{\rm H} = 500$  and  $E_{\rm cut} = 400 \rm keV$  as input.

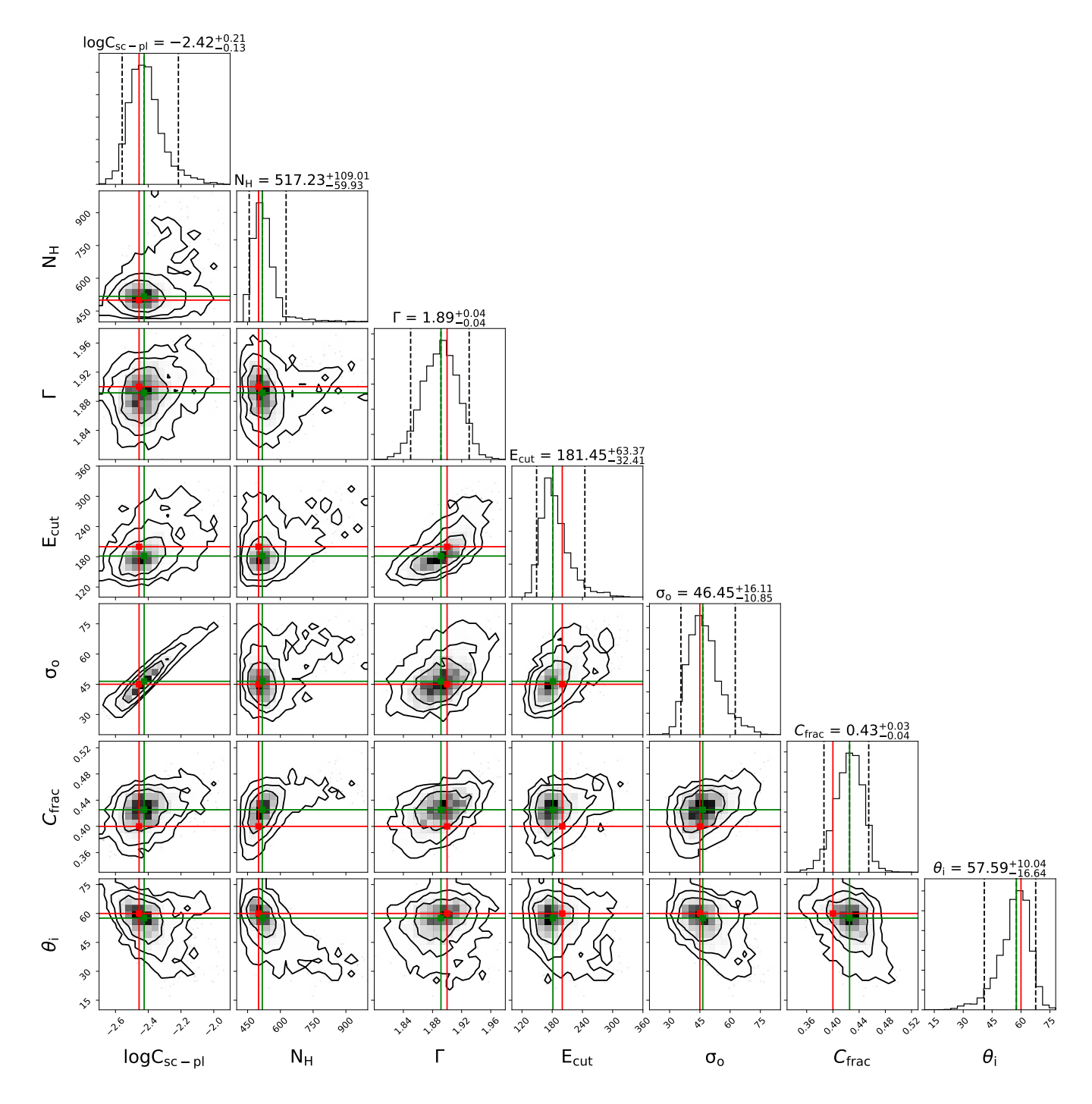

Figure 5: Contours for UXCLUMPY IM analysis in the HCT regime, with  $N_{\rm H} = 500$  and  $E_{\rm cut} = 200 \rm keV$  as input.